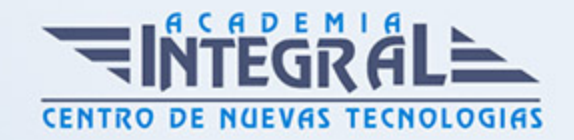

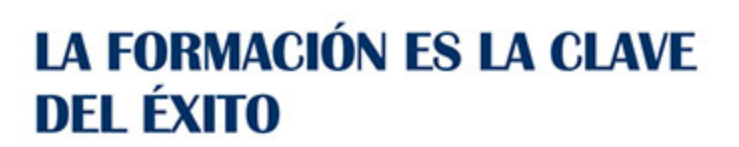

...............

# Guía del Curso ARGN002PO DISEÑO Y MAQUETACIÓN CON ADOBE INDESIGN

Modalidad de realización del curso: Online Titulación: Diploma acreditativo con las horas del curso

# **OBJETIVOS**

Este Curso ARGN002PO DISEÑO Y MAQUETACIÓN CON ADOBE INDESIGN le ofrece una formación especializada en la materia dentro de la Familia Profesional de Artes gráficas. Con este CURSO ARGN002PO DISEÑO Y MAQUETACIÓN CON ADOBE INDESIGN el alumno será capaz de desenvolverse dentro del Sector y manejar las herramientas y comandos del programa adobe indesign para la composición y maquetación de productos gráficos.

# CONTENIDOS

# UNIDAD DIDÁCTICA 1. CONCEPTOS BÁSICOS

- 1. InDesign como aplicación de maquetación
- 2. InDesign como aplicación para preimpresión
- 3. InDesign como herramienta para la Web

## UNIDAD DIDÁCTICA 2. EL ENTORNO DE TRABAJO DE INDESIGN

- 1. Reglas
- 2. Cuadrícula

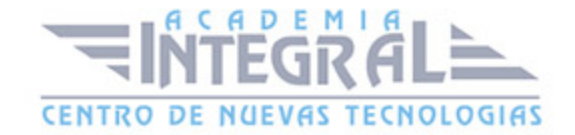

- 3. Líneas de base
- 4. Elementos principales
- 5. Paleta de herramientas
- 6. Barra de control

#### UNIDAD DIDÁCTICA 3. CONFIGURACIÓN DE PÁGINAS EN INDESIGN

- 1. Nuevo
- 2. Configuración del documento
- 3. Trabajar con páginas y dobles páginas
- 4. Numeración de páginas
- 5. Ajuste de diseño
- 6. Marcos y columnas
- 7. Uso de los master

#### UNIDAD DIDÁCTICA 4. TRABAJAR CON TEXTO EN INDESIGN

- 1. Marcos de texto
- 2. Enlace de texto
- 3. Inserción de caracteres de fuente
- 4. Estilos de texto y de párrafo
- 5. Visualización de elementos no imprimibles
- 6. Búsqueda y cambio de texto
- 7. Revisión ortográfica
- 8. Personalización del diccionario
- 9. Trabajo con tablas
- 10. El editor de artículos

# UNIDAD DIDÁCTICA 5. HERRAMIENTAS DE INDESIGN

- 1. Paleta de capas
- 2. Paleta de navegación
- 3. Paleta de páginas
- 4. Paletas de vínculos

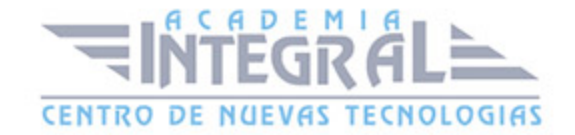

- 5. Paleta de carácter
- 6. Paleta de formato de párrafos
- 7. Paleta de tabulaciones
- 8. Paleta de contorneo de texto
- 9. Paleta de artículo
- 10. Otras paletas de texto
- 11. Paleta localizador de trazados

#### UNIDAD DIDÁCTICA 6. HERRAMIENTAS AVANZADAS CON INDESIGN

- 1. Paleta de transformaciones
- 2. Paleta de líneas
- 3. Paleta de color y transparencia
- 4. Paleta de degradados
- 5. Paleta de atributos
- 6. Paletas de biblioteca
- 7. Paleta de muestras
- 8. Paletas de vista previa de salida

### UNIDAD DIDÁCTICA 7. TÉCNICAS DE MAQUETACIÓN CON INDESIGN

- 1. Herramientas de selección
- 2. Herramienta de la pluma
- 3. Definir el contenido de un marco
- 4. Pegar texto dentro de imagen
- 5. Pegar imagen dentro de trazado
- 6. Invertir un trazado
- 7. Trayectoria de recortes
- 8. Efectos de vértice
- 9. Desvanecer una imagen

# UNIDAD DIDÁCTICA 8. TÉCNICAS AVANZADAS DE MAQUETACIÓN CON INDESIGN

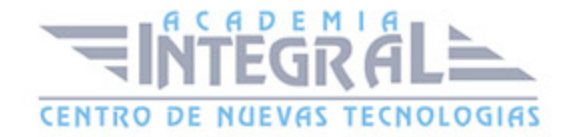

- 1. Trazados compuestos
- 2. Conversión de contornos de texto en trazados
- 3. Agrupación y desagrupación
- 4. Alineación de objetos
- 5. Bloqueo de objetos

#### UNIDAD DIDÁCTICA 9. EXPORTACIÓN

- 1. Exportación en HTML
- 2. Exportación en EPS
- 3. Exportación en archivo de preimprenta
- 4. Exportación en PDF

# UNIDAD DIDÁCTICA 10. PREPARACIÓN DE IMPRESIÓN CON INDESIGN

- 1. Sobreimpresión y transparencia
- 2. Uso de las zonas de reventado

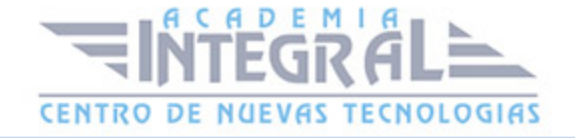

C/ San Lorenzo 2 - 2 29001 Málaga

T1f952 215 476 Fax951 987 941

#### www.academiaintegral.com.es

E - main fo@academiaintegral.com.es